**Total No. of Questions : 4]**

## **P-5389**

**SEAT No. :**

**[Total No. of Pages : 3**

## **[6186]-515**

## **S.E. (E&TC / Electronics) (Insem) DATA STRUCTURES (2019 Pattern) (204184) (Semester-III)**  $S.E.$  (E&T)<br>  $\Delta T_L$ <br>
(2019 Pattern<br>  $u$ r]<br>
to the candidates:<br>
olve Q1 or Q2, Q3 or Q.<br>
igures to the right indic<br>
leadiagrams must be different<br>
leadiagrams must be different<br>
leadiagrams must be different<br>
leadiagrams m 49.248.216.238 13/10/2023 10:39:16 static-238

*Time : 1 Hour] [Max. Marks : 30*

*Instructions to the candidates :*

- *1) Solve Q1 or Q2, Q3 or Q4.*
- *2) Figures to the right indicate full marks.*
- *3) Neat diagrams must be drawn wherever necessary.*
- *4) Assume suitable data, if necessary.*

*Q1*) a) State true or false. (each 5 mark) [5]

- Variable names are given to memory location
- No commas or blanks are allowed within constant and variable declaration Variable names are given to memory location\_\_\_\_\_.<br>
ii) No commas or blanks are allowed within constant and v<br>
declaration\_\_\_\_\_\_.<br>
iii) If no sign precedes constant it is assumed to be positive\_\_\_\_\_\_\_\_.<br>
v) Underscore (\_\_\_ We indicate full marks.<br>
ust be drawn wherever necessary.<br>
se. (each 5 mark)<br>
ames are given to memory location<br>
as or blanks are allowed within constant<br>
n<br>
precedes constant it is assumed to be posite<br>
e ( ) symbol is a Time : I Hour | Max. Marks : 3<br>
Instructions to the capabidates.<br>
1) Solve Of-or O2, Os or O4.<br>
2) Figures to the right indicate full marks.<br>
3) Near diagrams must be drawn wherever necessary.<br>
4) Assume suitable data, if
	- iii) If no sign precedes constant it is assumed to be positive\_
	- iv) Underscore ( ) symbol is allowed as part of variable name
	- v) If a character constant is declared as '10' it is correct
	-
	- vii) 3 &  $\&$  4 and 3  $\&$  4 are same instructions
	- viii)  $C = a.b$  and  $c = a*b$  both are same
	- ix) / (division operator) returns **quotient** and % (modulus) operator returns **remainder** after division\_\_\_\_\_\_\_.
	- x) While loop is entry control loop and do while is exit control loop

b) Describe operations on file as open and close. State various modes, explain append in file mode? **[5]** 

c) Declare and define structure, structure variable to demonstrate the following: A car manufacturing company maintains its database as chassis no, model name, price as information. Explain use of dot operator and arrow operator to initialize one record in table. **[5]** notient and % (modu<br>
n<sub>1</sub><br>
d do while is exit control<br>
and close State va<br>
ture variable to den<br>
uny maintains its datab<br>
n. Explain use of dot 49.248.216.238 13/10/2023 10:39:16 static-238

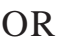

*P.T.O.*

- *Q2*) a) Declare character array of size 10, state various ways to initialize it? Write user defined function to find length of given string? **[5]**
	- b) State true or false. (each 1 mark) **[5]** 
		- i) Array is derived data type. It has memory wastage and no bounds check as its limitation\_\_\_\_\_\_\_\_
		- ii) Functions can return multiple values, passes multiple values
		- iii) Functions can return multiple values only if pointers are used
		- iv) To find memory address of any array element following formula can be used<sup>\</sup> Functions can ret<br>
		(i) Functions can ret<br>
		(i) To find memory<br>
		can be used<br>
		(Memory add (i) =<br>
		where i is the loc

Memory add  $(i)$  = base address + size of (datatype) / location number where i is the location for which address to be found.

- v) Unions do not have separate locations for each of their members, so their size or equal to the size of largest member among all data members\_\_\_\_\_\_\_\_. the location for which address to be found<br>
the location for which address to be found<br>
the vector of largest member a<br>
static of the size of largest member a<br>
static or equilibrary static in the specifiers used to access Declare character array of size 10, state wiser defined function to find length of gi<br>
State true or false. (each 1 mark)<br>
(i) Array is derived data type. It has reflect as its limitation.<br>
(ii) Functions can return multi
- c) Classify various datatypes used in C programming (in tree form)? List various format specifiers used to access primary data types.

Write storage size required for primary data types in terms of bytes for 32/64-bit system? **[5]** Explain all passes<br>
required for primary<br>
required for primary<br>
required for primary<br>
1929 Explain all passes<br>
1939 20 10<br>
binary search on arra

- *Q3*) a) What is stable sorting? Explain all passes/iterations for selection sort with following array Arr  $\boxed{5}$   $\leq$   $\boxed{50,40,30,20,10}$ ; Order in ascending.
	- b) Write algorithm for binary search on array?
	- c) Match the algorithm with algorithmic complexity. **[5]**

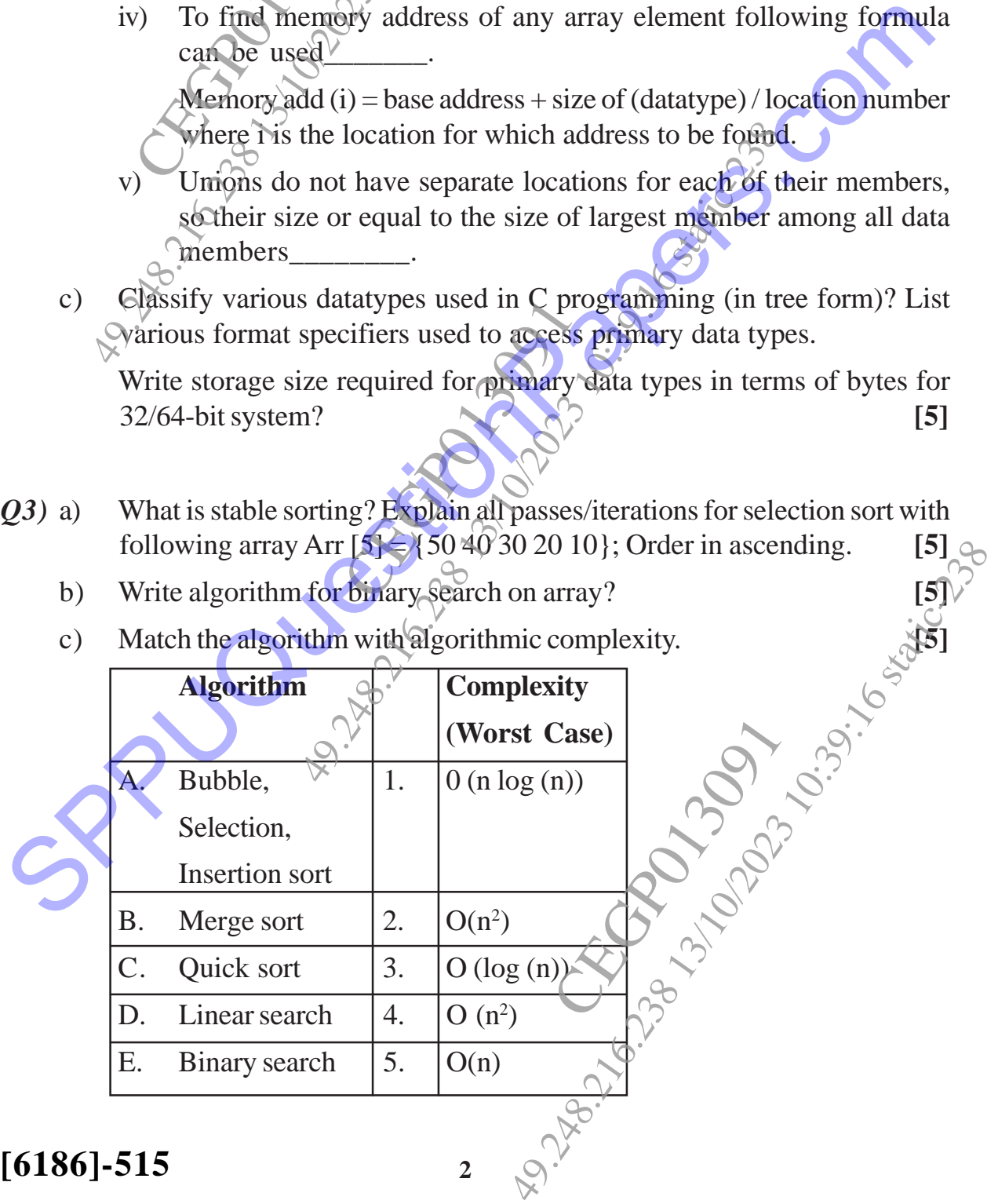

**[6186]-515 <sup>2</sup>**

## OR

- *Q4)* a) Write pseudo code algorithm for insertion sort? **[5]**
	- b) Explain bubble sort with suitable example. Demonstrate all iterations and passes by suitable drawings. Arrange all elements in ascending order. Let  $\text{array} \ [5] = \{50\,40\,30\,20\,10\}^\circ$  [5]
	- c) Given array is A [10]  $=$  {3, 5, 0, 10, 8, 15, 7, 6, 20, 4} Apply binary search for given array to search following cases, write detail steps to search number.  $\bigcirc$   $\bigcirc$  [5]

i) Search 0 (extreme left) ii) Search 20 (extreme right) iii) Search 6 (at middle) 325 - 225 49.248.216.238 13/10/2023 10:39:16 static-238 Fixed array is  $\triangle$ [10]<br>
Siven array is  $\triangle$ [10]<br>
earch for given array<br>
earch number.<br>
Search 20 (extrement)<br>
Search 30 (extrement) OR<br>
Write pseudo code algorithm for insertic<br>
Explain bubble sort with suitable example<br>
passes by suitable drawings. Arrange all<br>
array  $[5] = \{50\,40\,30\,20\,10\}$ .<br>
Given array is  $\mathbb{A}[10] = \{3, 5, 0, 10, 8\}$ <br>
search SPRINCER COMPANY CORPORATION

C. C. C. C. C. C. C.

CEGRO MONTES

49.21.26.2000 10:39.2000 10:39.2000 10:39.2000 10:30.2000 10:30